### **MSP430**程序库**<**三**>12864**[液晶程序库](http://www.ideyi.org/bbs/article_1077_369540.html)

液晶是单片机系统最常用的显示设备之一,这个程序库是在 MSP430F169、 MSP1430F149单片机上测试通过的,可以放心使用;液晶选用的是金鹏的: OCMJ4X8C 型号的12864液晶;控制液晶用的是并行方式,三个控制口是 P3.0、P3.1、P3.2三个 IO 口,数据用的是 P5数据 IO 口。

1.硬件介绍:

## **430**的数字 **IO** 口:

MSP430F149、MSP430F169均有 P1-P6 每个8位 共48个 IO 口;有大量的 IO 口可供 使用,所以对液晶控制可以选用8位平行数据方式; 430的每个 IO 口都是双向 IO 口, 通过 寄存器控制其数据传输方向,很方便实用;有关 msp430单片机的 IO 口介绍可以参考[德州](http://www.ideyi.org/) [仪器](http://www.ideyi.org/)提供的[用户指南](http://focus.ti.com.cn/cn/mcu/docs/mcuprodtechdoc.tsp?sectionId=95&tabId=1204&familyId=911&techDoc=6&docCategoryId=6&viewType=mostrecent#)和[数据手册](http://focus.ti.com.cn/cn/mcu/docs/mcuprodtechdoc.tsp?sectionId=95&viewType=mostuseful&tabId=1204&rootFamilyId=4&familyId=911&docCategoryId=1)等资料。

# 液晶 **OCMJ4X8C** :

此模块可以显示字母、数字符号、中文字型及图形,具有绘图及文字画面混合显示功能。提 供三种控制接口,分别是8位微处理器接口,4位微处理器接口及串行接口(OCMJ4X16A/B 无串行接口)。所有的功能,包含显示 RAM,字型产生器,都包含在一个芯片里面,只要一 个最小的微处理系统,就可以方便操作模块。

这款液晶内置2M-位中文字型 ROM (CGROM) 总共提供8192个中文字型(16x16点阵), 16K 位半宽字型 ROM(HCGROM) 总共提供126 个符号字型(16x8点阵), 64x16位字型 产生 RAM(CGRAM),另外绘图显示画面提供一个64x256点的绘图区域(GDRAM),可 以和文字画面混和显示。

OCMJ4X8C 的引脚说明:

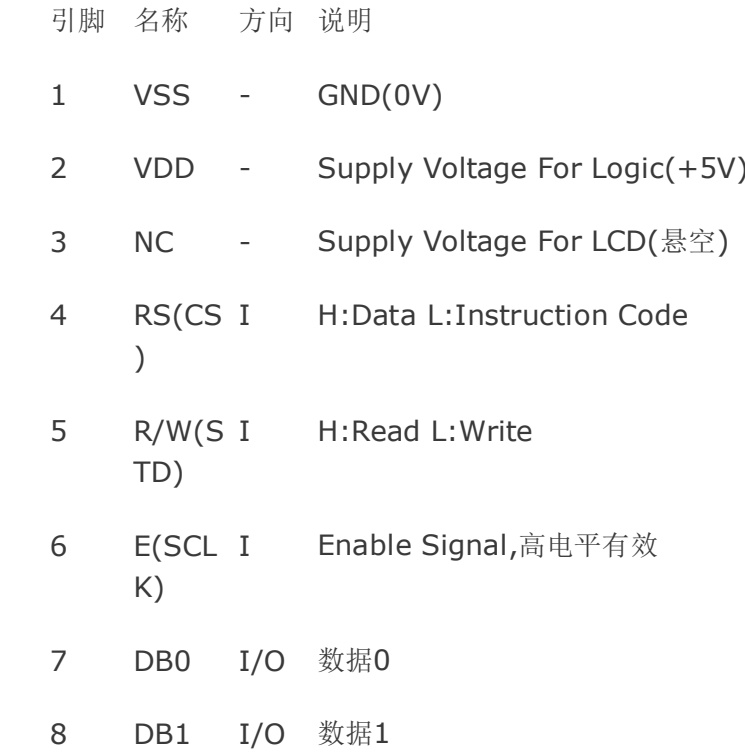

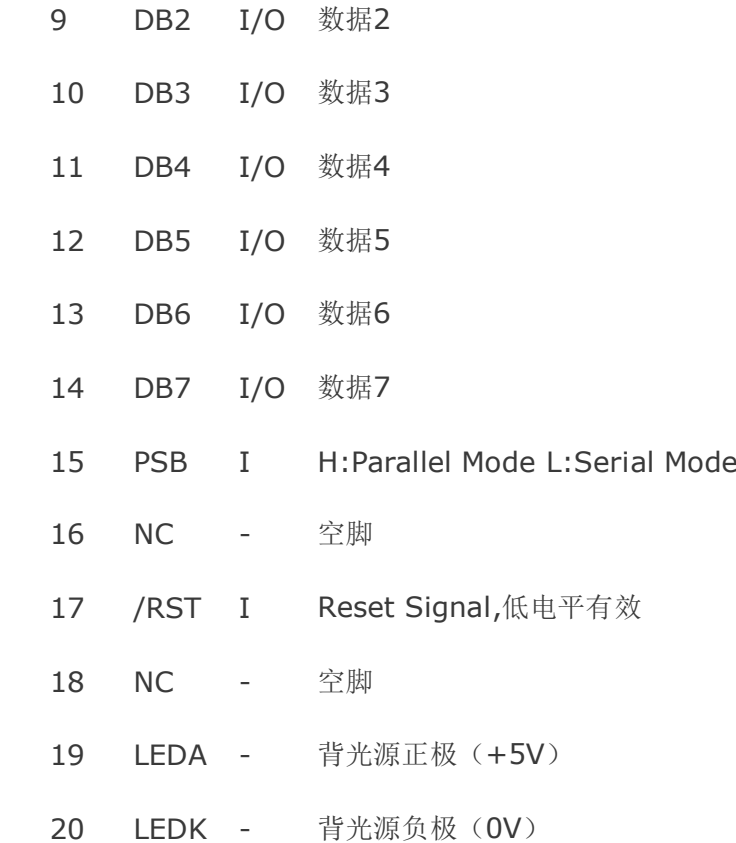

引脚连接方式: PSB、RST 接高电平 (3.3v); RS 接 P3.0; R/W 接 P3.1; E 接 P3.2; DB0-DB7接 P5口,电源接3.3v(包括背光) GND 接地(包括背光)。

### 汉字图形显示步骤:

1、显示资料 RAM(DDRAM)

显示数据 RAM 提供64x2 个字节的空间,最多可以控制4 行16 字 (64 个字)的中文字 型显示,当输入显示资料 RAM 时,可以分别显示 CGROM, HCGROM 与 CGRAM 的字 型;本系列模块可以显示三种字型,分别是半宽的 HCGROM 字型、CGRAM 字型及中文 CGROM 字型,三种字型的选择,由在 DDRAM 中写入的编码选择,在0000H~0006H 的 定字型, 02H~7FH 的编码中将选择半编码中将选择 CGRAM 的自宽英数字的字型, 至于 A1 以上的编码将自动的结合下一个字节,组成两个字节的编码达成中文字型的编码。

BIG5 (A140~D75F) GB(A1A0~F7FF), 详细各种字型编码如下:

1). 显示半宽字型:将8 位资料写入 DDRAM 中,范围为02H~7FH 的编码。

2). 显示 CGRAM 字型:将16 位资料写入 DDRAM 中,总共有0000H,0002H,0004H, 0006H 四种编码。

3). 显示中文字形: 将16 位资料写入 DDRAM 中, 范围为 A140H~D75FH 的编码 (BIG5) , A1A0H~F7FFH 的编码(GB)。将16 位资料写入 DDRAM 方式为透过连写 入两个字节的资料来完成,先写入高字节(D15~D8)再写入低字节(D7~D0)。

# 2、绘图 RAM(GDRAM)

绘图显示 RAM 提供64x32 个字节的记忆空间(由扩充指令设定绘图 RAM 地址),最多可 以控制256x64点的二维绘图缓冲空间,在更改绘图 RAM 时,由扩充指令设定 GDRAM 地 址先设垂直地址再设水平地址(连续写入两个字节的数据来完成垂直与水平的坐标地址),再

写入两个8 位的资料到绘图 RAM, 而地址计数器(AC)会自动加一,整个写入绘图 RAM 的 步骤如下:

1). 先将垂直的字节坐标(Y)写入绘图 RAM 地址。

2). 再将水平的字节坐标(X)写入绘图 RAM 地址。

3). 将 D15~D8 写入到 RAM 中(写入第一个 Bytes)。

4). 将 D7~D0 写入到 RAM 中(写入第二个 Bytes)。

液晶屏显示地址:

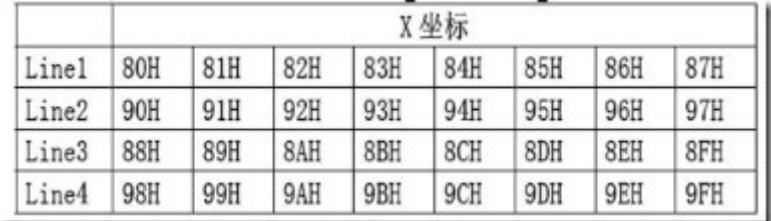

有关液晶其他的或详细的介绍,请参考12864液晶的资料。

2.程序实现:

<sup>o</sup> 判忙: 等待液晶模块空闲。

液晶模块要求:当模块在接受指令前,微处理顺必须先确认模块内部处于非忙碌状态,即读 取 BF 标志时 BF 需为 0, 方可接受新的指令; 如果在送出一个令前并不检查 BF 标志, 那幺在前一个指令和这个指令中间必须延迟一段较长的时间,即是等待前一个指令确实执行 完成;在这里,我选用等待忙标志结束。程序如下:

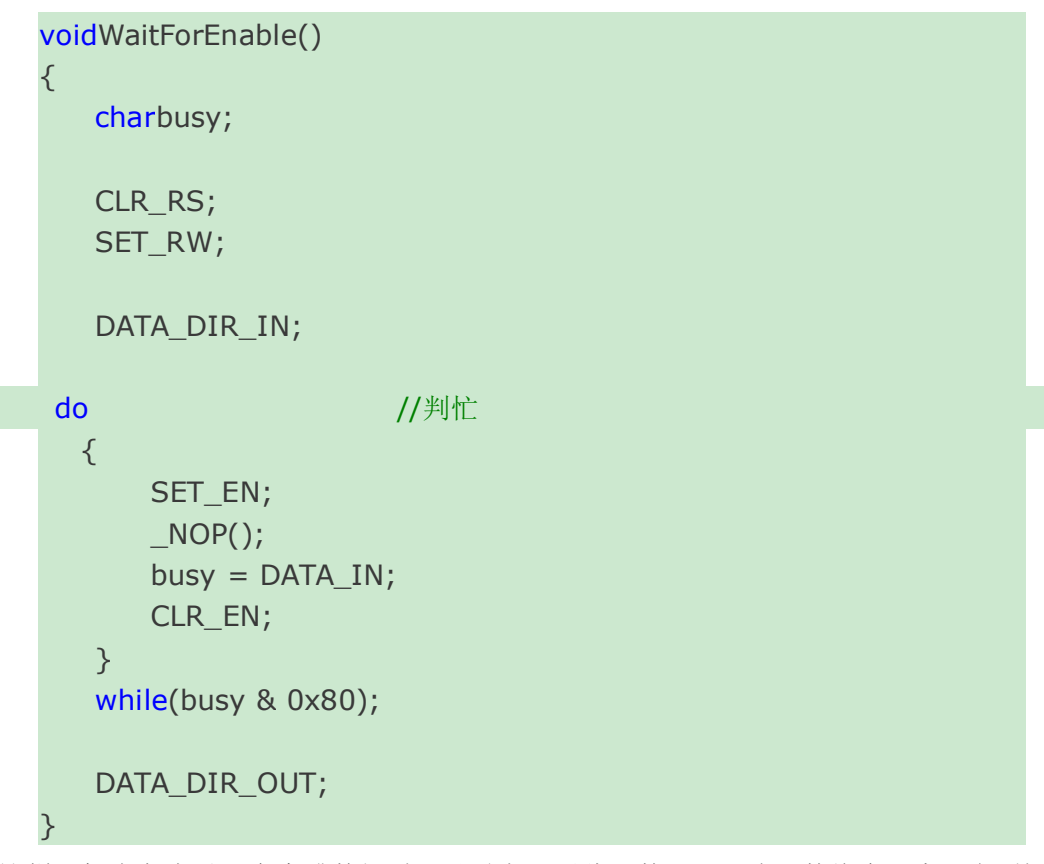

这样,每次向液晶写命令或数据时,只需先调用此函数即可,该函数将会阻塞,直到忙标志

变回0(内部空闲,可以接受命令)。

<sup>o</sup> 写入数据: 向模块内部 RAM 写入数据。

写入数据到 DDRAM 即可显示到液晶,写入函数:

```
voidLcdWriteData(chardata)
{
   WaitForEnable();
   SET_RS;
   CLR_RW;
DATA_OUT = data; //写数据
  SET_EN;
   _NOP();
  CLR_EN;
}
```
同样,调用这个函数也可以向其他 RAM 写入数据,完成相应操作。

<sup>o</sup> 写入命令: 向模块写入命令。

写入命令可以通过液晶的指令集,控制液晶完成相应的功能。程序如下:

```
voidLcdWriteComm(charcmd)
{
WaitForEnable(); //检测忙信号?
  CLR_RS;
  CLR_RW;
DATA_OUT = cmd; //写命令
  SET_EN;
  INOP();
  CLR_EN;
```
如果 cmd 是0x80-0x9F, 则是向液晶写入地址; 地址表参见前面硬件介绍部分。

```
o 写入字符串: 写入字符串,以显示。
```
写入字符串即是多次调用写入数据,把字符串写入液晶以供显示。程序如下:

```
voidLcdWriteString(charaddr,char*str)
{
   LcdWriteComm(addr);
   while(*str!=\'0'){
```
}

```
LcdWriteData(*str);
       str++;
   }
}
```
这是向某个地址写入字符串,液晶显示到相应位置。这个函数有个要求,就是字符串是中文 字符串;如果不是,每一处的英文必须两个相连,否则将显示乱码,如果只有一个英文字符, 可以加入空格;如:**LcdWriteString(0x90,"1 LcdWriteString(0x90,"1 abcd** 你好啊**");**1+空格+abcd+汉字 中 1只有一个字符, 加空格, ab, cd 两个, 直接显示到一个汉字的位置。

<sup>o</sup> 液晶初始化:液晶必须初始化之后才能正常使用。

初始化就是一系列命令,完成液晶状态的初始工作,以使液晶可供正常使用。程序如下:

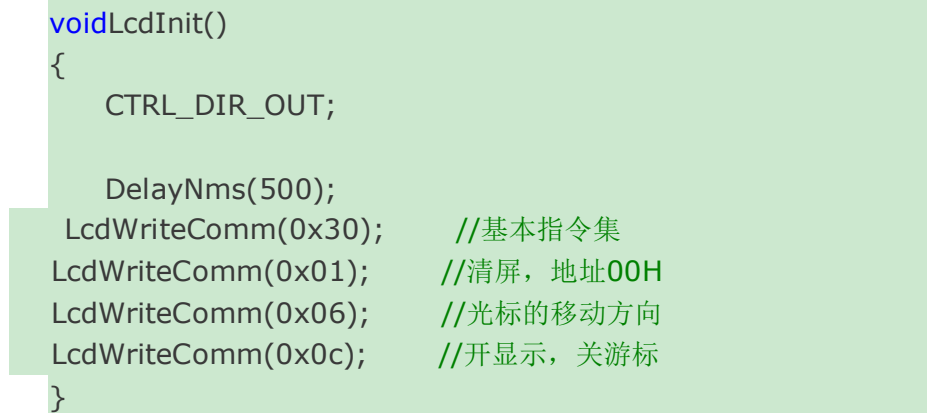

在运行过这个函数之后,液晶方能正常的显示;在调用液晶显示函数前,必须先调用这个函 数。

程序实现就先到这儿,还可以加入显示图片等功能;要收拾东西回去了,其他功能暂不实现 了,以后需要的时候再加入。

3.使用示例:

这个程序的使用方式和串口程序库的使用方式一样, 把 C 文件加入工程; H 文件包含进要 调用的程序源文件中即可。

```
voidmain( void)
 {
// Stop watchdog timer to prevent time out reset
   WDTCTL = WDTPW + WDTHOLD;ClkInit();
    LcdInit();
    LcdWriteString(0x90,"1 abcd 你好啊");
 }
```
这个函数运行后,将在第二行显示 1 abcd 你好啊 字符串,如果把1后面的空格夫掉,中 文部分将是乱码。ClkInit(); 这个函数和前面一个里面调用的一样,把主系统时钟设为 8MHz, SMCLK 设为1MHz。 有关详细内容参见程序库, mian.c。

到此,液晶的驱动基本完成,其他功能之后再添加了。

相关文章及附件下载: [http://www.ideyi.org/bbs/article\\_1077\\_369540.html](http://www.ideyi.org/bbs/article_1077_369540.html)